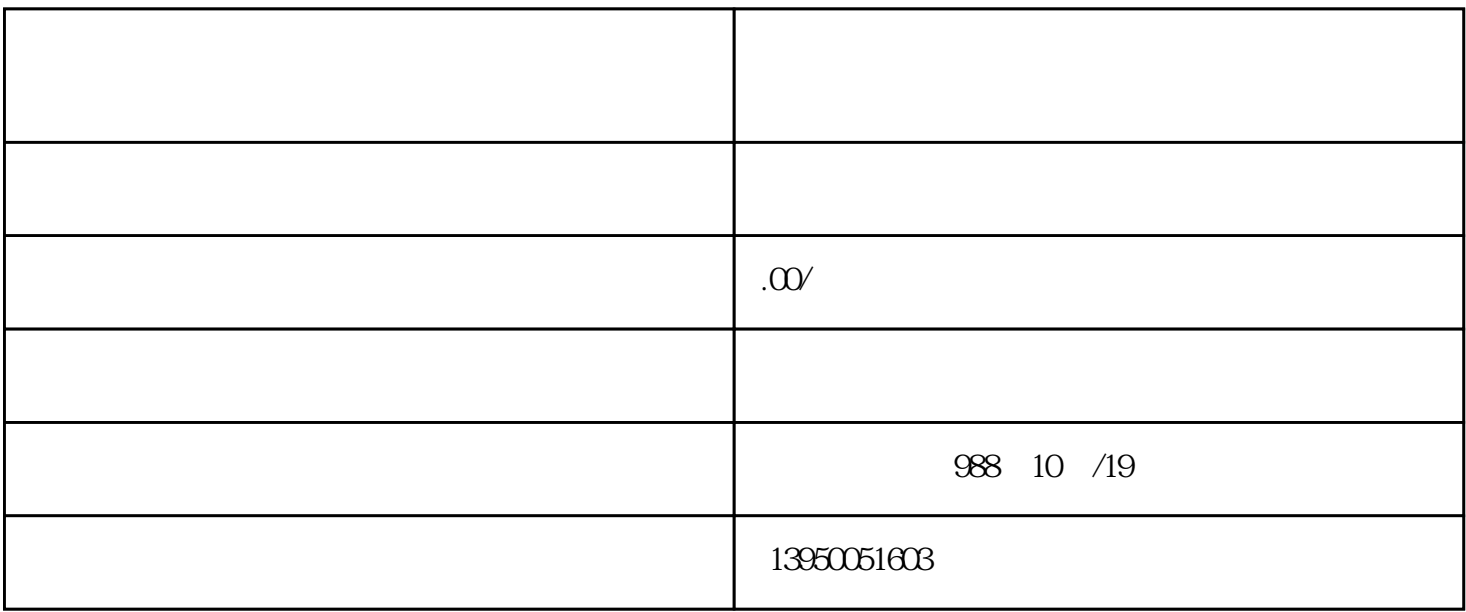

 $\begin{array}{cccccccc}\n\mathbf{a} & & & & & & \\
\mathbf{b} & & & & & & \\
\mathbf{c} & & & & & & \\
\mathbf{d} & & & & & & \\
\mathbf{d} & & & & & & \\
\mathbf{d} & & & & & & \\
\mathbf{d} & & & & & & \\
\mathbf{d} & & & & & & \\
\mathbf{d} & &$ 

 $2014$  10 1

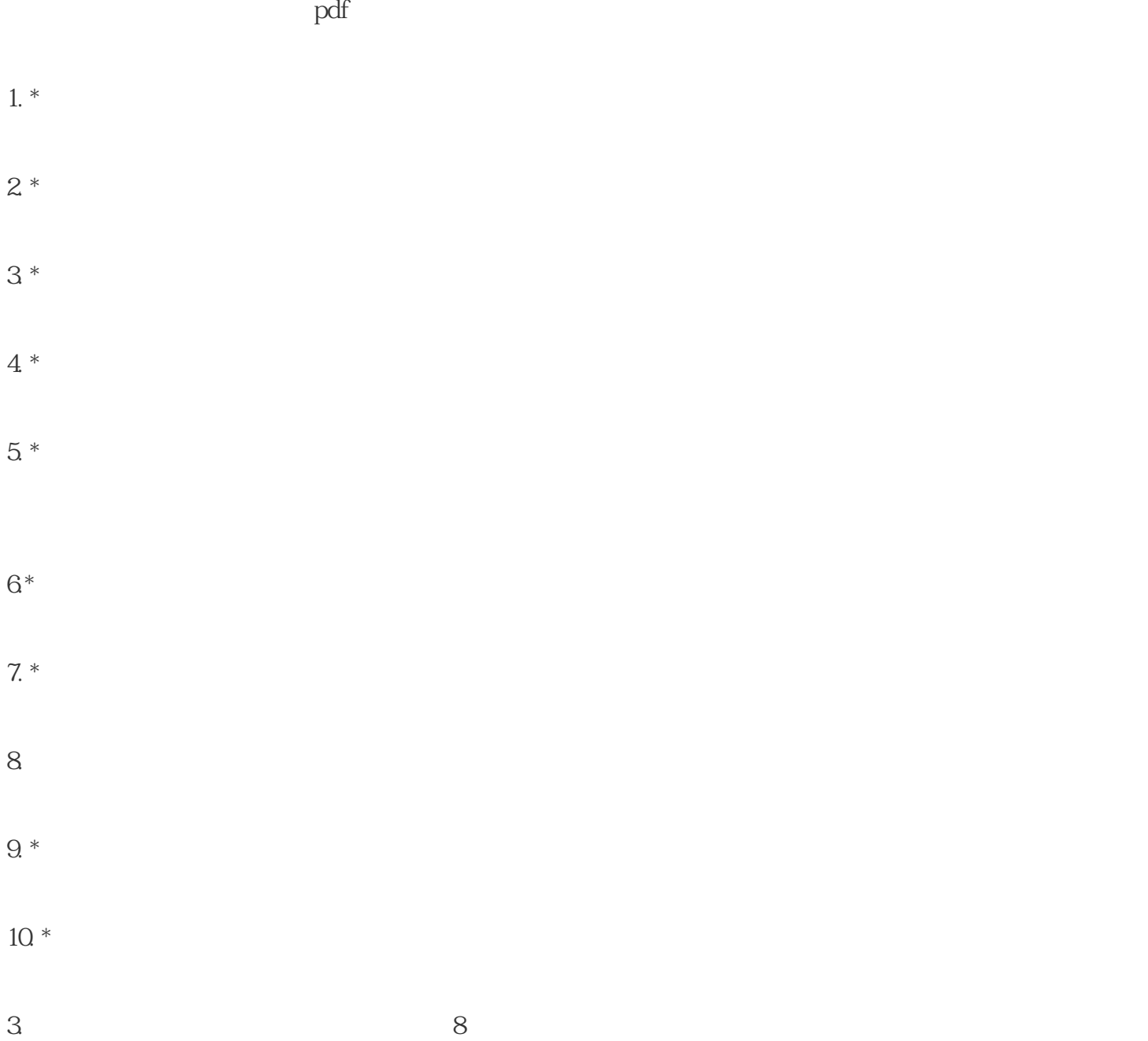